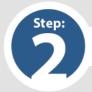

## **How to Submit a Bid on Future Opportunities**

## Task A: Complete Invitation to Bid (ITB)

**NOTE**: ITB is the same as Request for Quotation (RFQ) or low price based bid.

- 1. Suppliers who qualified based on GDOT NIGP codes and the category selected will receive electronic invitations automatically via email from registration in Team Georgia Marketplace. Click on link in email notice to view bid opportunities.
- 2. Clicking on the link in the email will bring you to the Team Georgia Marketplace login screen. Please enter your credentials.

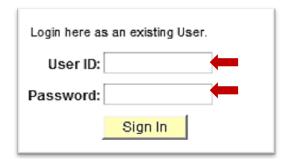

- 3. Once logged in the link will bring you directly to the bid invitation.
- 4. Read bid, complete form and attach all required documents. Access tutorial about bidding on ITBs at <a href="http://pur.doas.ga.gov/TeamGeorgia/videos/RespondToEventsWeb/player.html">http://pur.doas.ga.gov/TeamGeorgia/videos/RespondToEventsWeb/player.html</a>

Applicants must complete this section

| Option 7 | 1: Us    | e this option if line item pricing for all line items are                                                                                                    | Unit of<br>Measure | Price per<br>UOM | Estimated<br>Quantity | Line Total (Priner UOM X Est. Qty) |
|----------|----------|----------------------------------------------------------------------------------------------------|--------------------|------------------|-----------------------|------------------------------------|
|          |          |                                                                                                    | per Linear         |                  | F                     |                                    |
|          | 1.       | Field Fence, Woven Wire                                                                                                    | Foot               | \$               | (Enter QTY)           | 0.00                               |
|          | 2.       | Field Fence, Woven Wire, located behind Sound Barrier Wall                                                                                                    | per Linear<br>Foot | \$               | (F <sup>r</sup>       | ٦.00                               |
|          | 3.       | Field Fence, Barbed-wire, 2-strand                                                                                                    | per Linear<br>Foot | \$               |                       |                                    |
|          | 4.       | Field Fence, Barbed-wire, 2-strand, located behind Sound Barrier Wall                                                                                                    | per Linear<br>Foot |                  |                       | \$ 0.00                            |
|          | 5.       | Chain-link Fence, ZC 6' HIGH, 9 GA                                                                                                    | per Line           |                  |                       | \$ 0.00                            |
|          | 6.       | Chain-link Fence, ZC 6' HIGH, 9 GA, with extension arms and barbed wire                                                                                                    |                    |                  | er QTY)               | \$ 0.00                            |
|          | 7.       | Chain-link Fence, ZC 6' HIGH, 9 GA, with extension arms and barbed wire Chain-link Fence, ZC 6' HIGH, 9 GA, with extension arms and barbed wire, located Sound Barrier Wall Chain-link Fence, ZC 8' HIGH, 9 extension arms Woven Wire Fence Woven Wire Fence | <b>O</b> V         |                  | (Enter QTY)           | \$ 0.00                            |
|          | 8.       | Chain-link Fence, ZC 8' HIGH, 9 extension arms                                                                                                    |                    | \$               | (Enter QTY)           | \$ 0.00                            |
|          | 9.       | Woven Wire Fence                                                                                                    | Linear<br>Foot     | \$               | (Enter QTY)           | \$ 0.00                            |
|          | 10.      | Woven Wire Fer Wall                                                                                                    | per Linear<br>Foot | \$               | (Enter QTY)           | \$ 0.00                            |
|          | 36,63500 | Barber                                                                                                    | per Linear<br>Foot | \$               | (Enter QTY)           | \$ 0.00                            |
|          | 12.      | ated behind                                                                                                    | per Linear<br>Foot | \$               | (Enter QTY)           | \$ 0.00                            |
|          |          | ∠C 6' HIGH, 9 GA                                                                                                    | Per Each           | \$               | (Enter QTY)           | \$ 0.00                            |
|          |          | , od                                                                                                    | Per Each           | \$               | (Enter QTY)           | \$ 0.00                            |
|          |          | ubbing (Tree/Limb Removal &                                                                                                    | Per Lump<br>Sum    | \$               | (Enter QTY)           | \$ 0.00                            |
|          | 16.      | uric Control                                                                                                    | Per Lump<br>Sum    | \$               | (Enter QTY)           | \$ 0.00                            |
|          |          |                                                                                                    |                    |                  | Bid Total             | \$ 0.00                            |

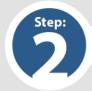

## **How to Submit a Bid on Future Opportunities**

## Task A: Complete Invitation to Bid (ITB) (Cont'd)

5. Enter dollar amount as specified in the specific ITB

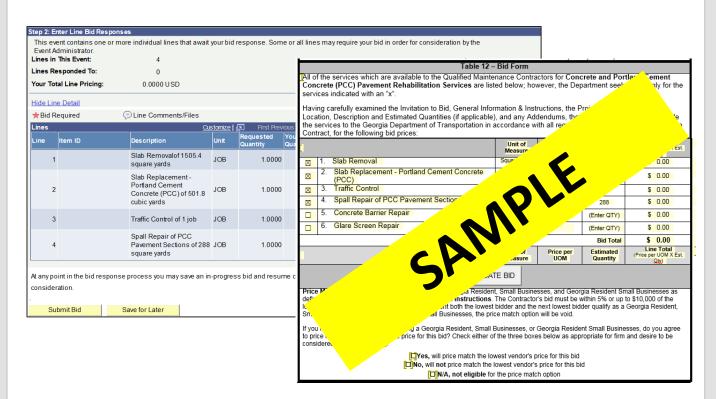

6. Print ITB form, sign, notarize, scan and upload entire document into Team Georgia Marketplace.

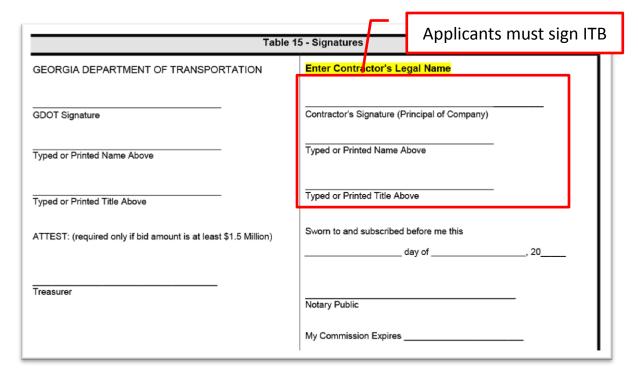

7. Upload signed form to Team Georgia Marketplace application